## **Instructions to Setup Security Questions for Financials**

To begin > Navigate to the **General Profile Information** page.

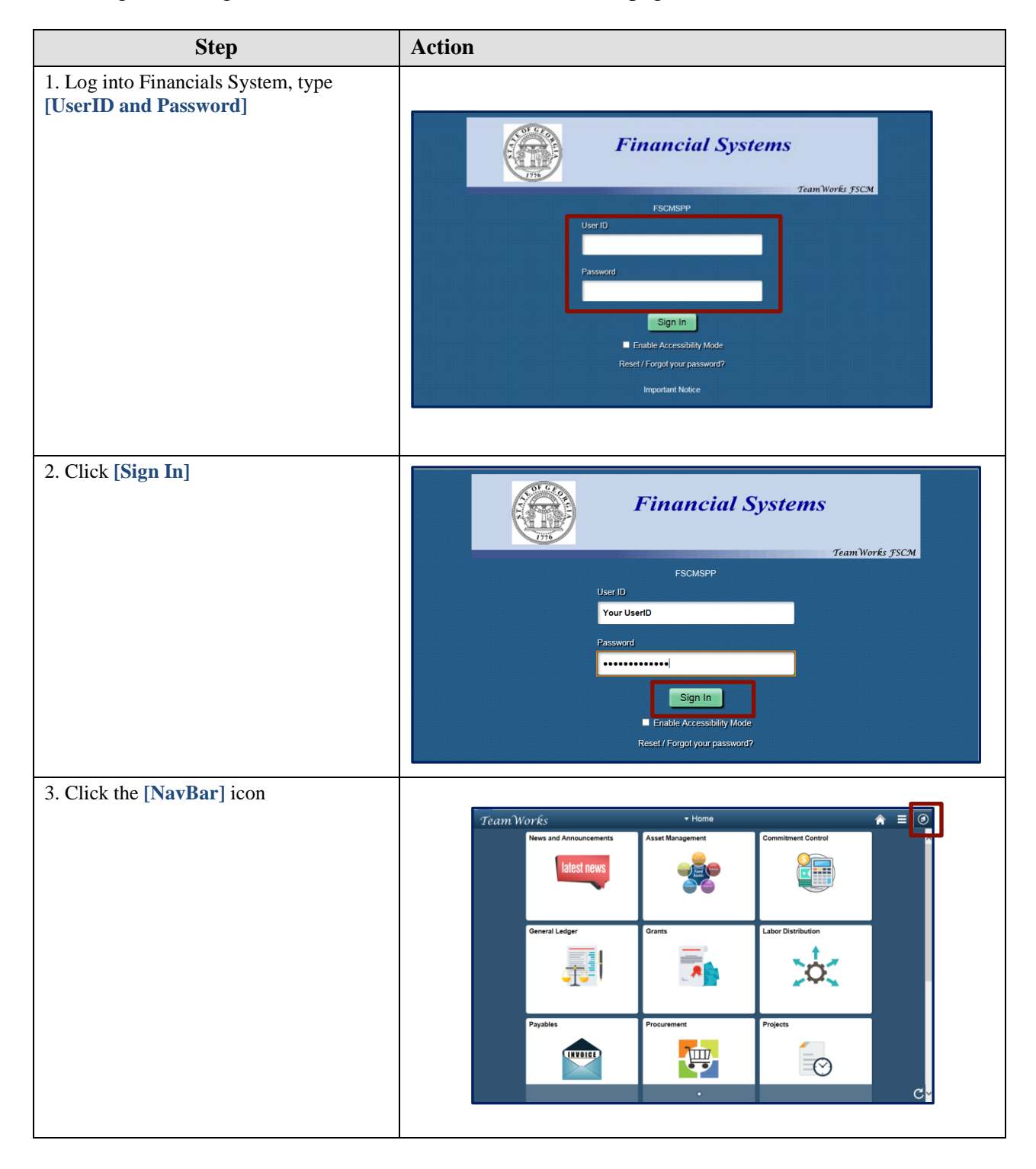

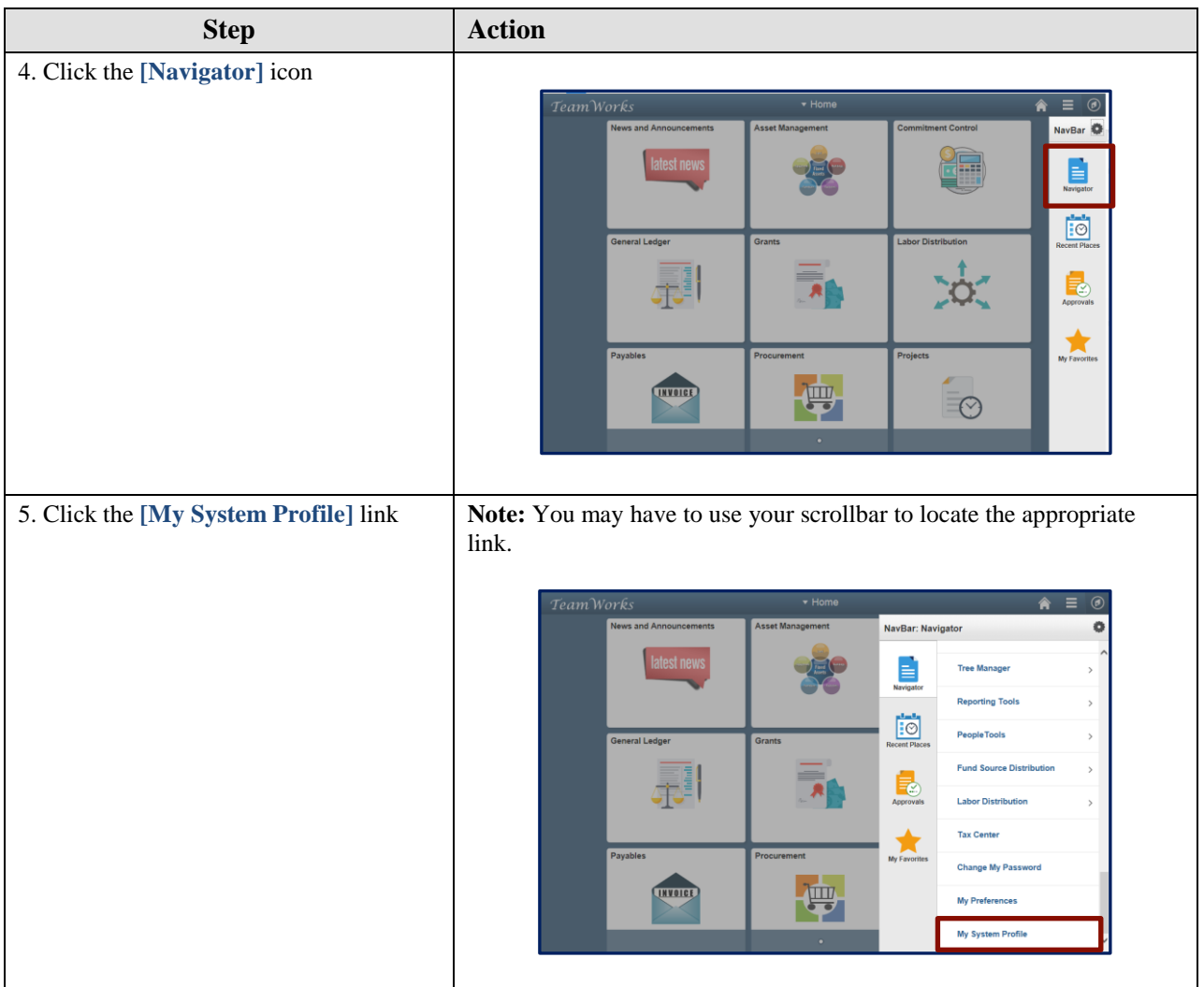

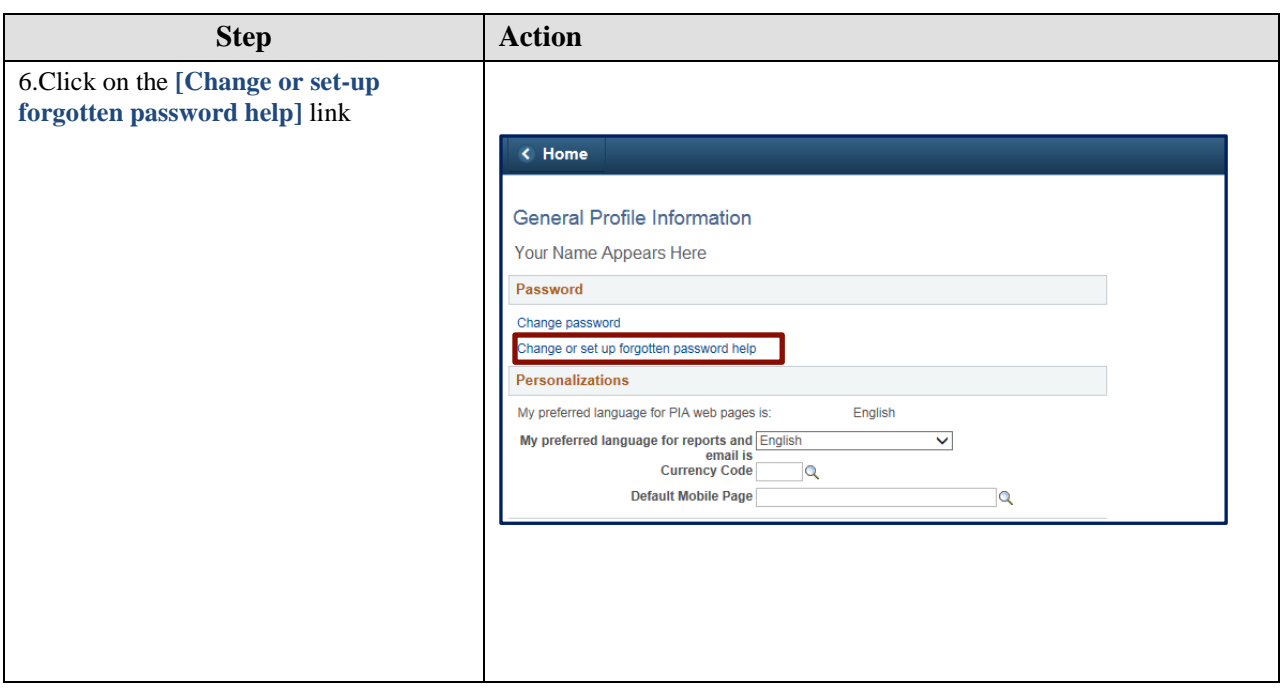

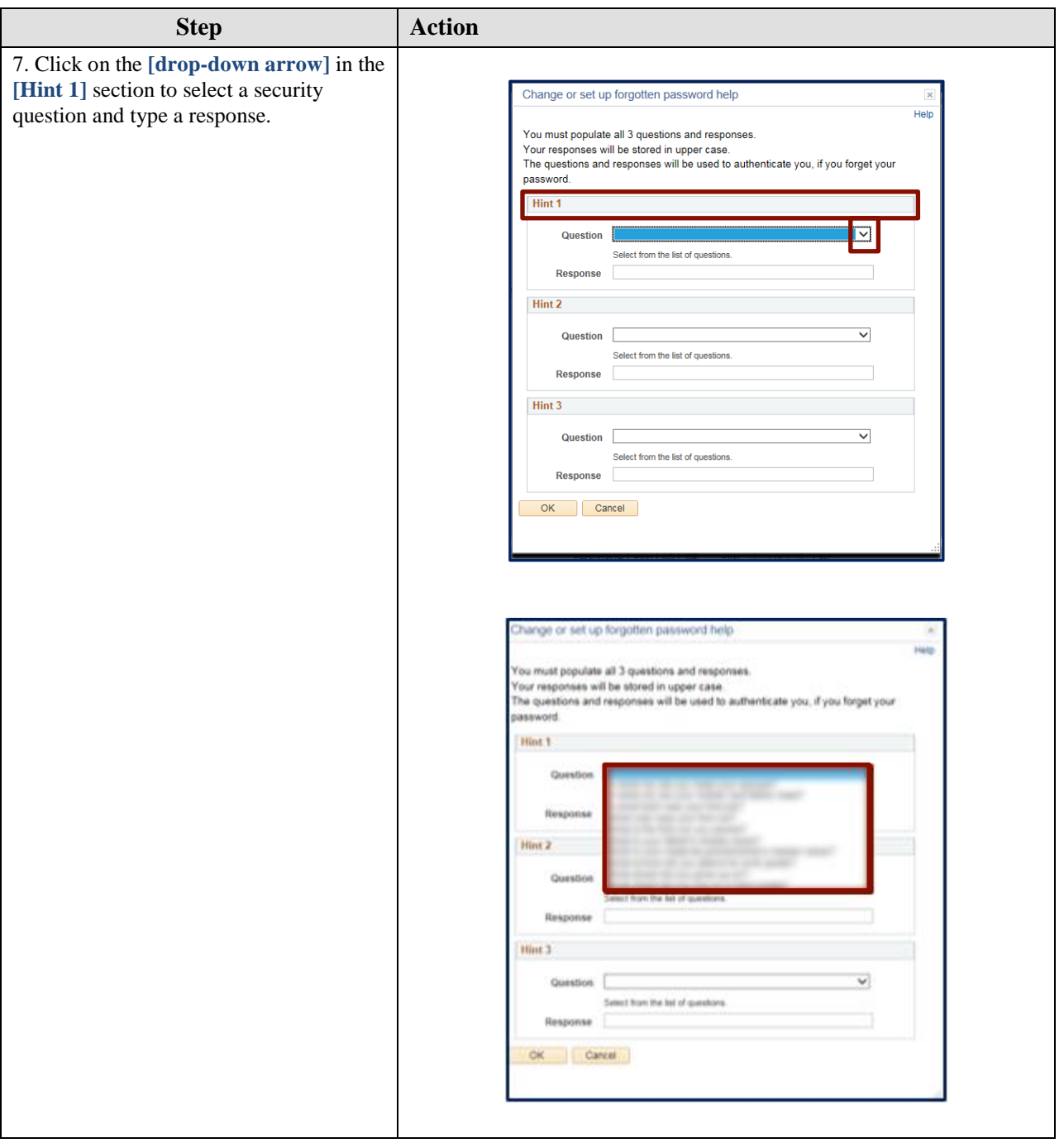

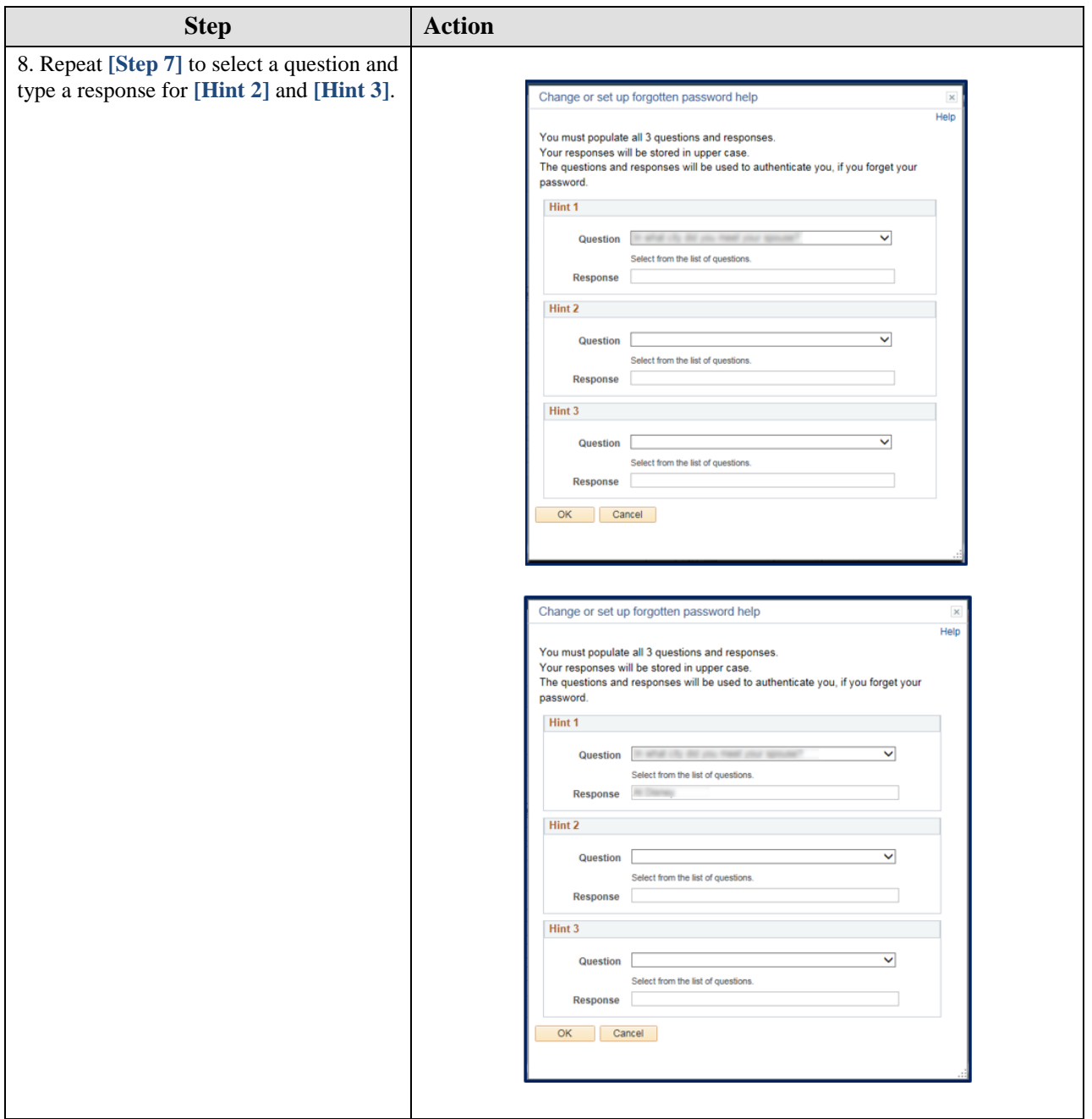

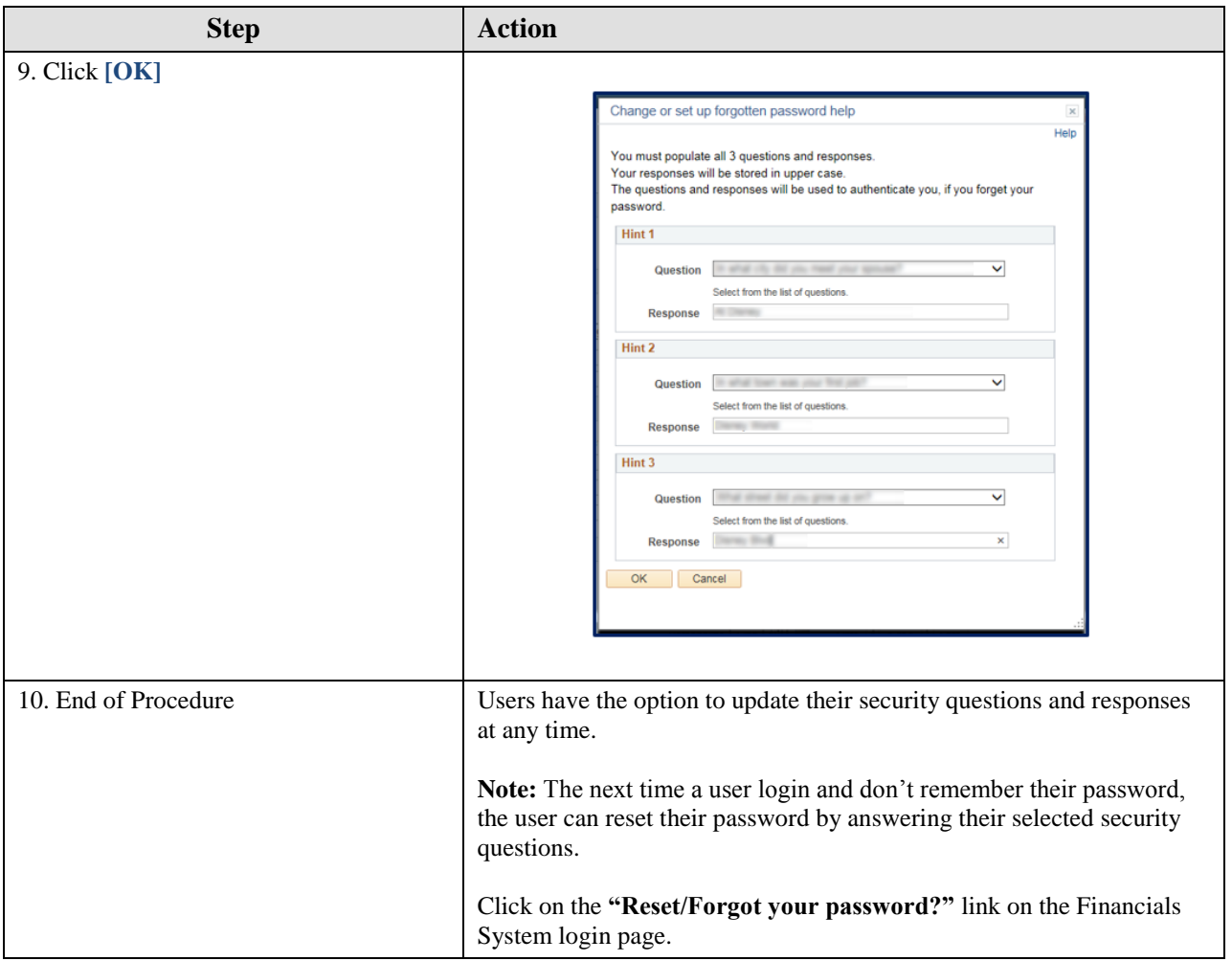